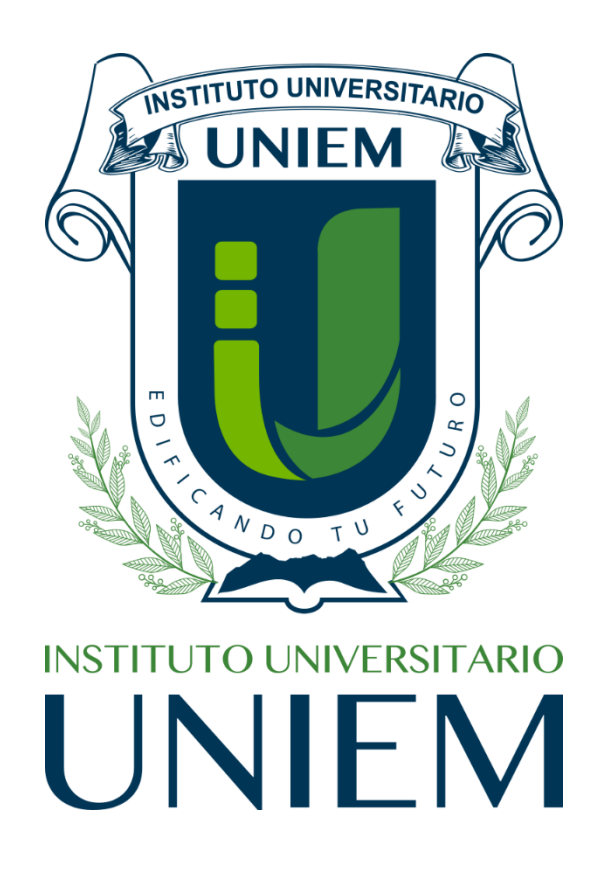

### **Nombre de la Materia**

**Nombre de la Licenciatura o Maestría**

## **Nombre del Alumno (a)**

**Matrícula**

## **Nombre de la Tarea**

**Actividad 00**

# **Nombre del Profesor (a)**

**Fecha**

### **FORMATO PARA ENTREGA DE TAREAS**

**Formato de la página**

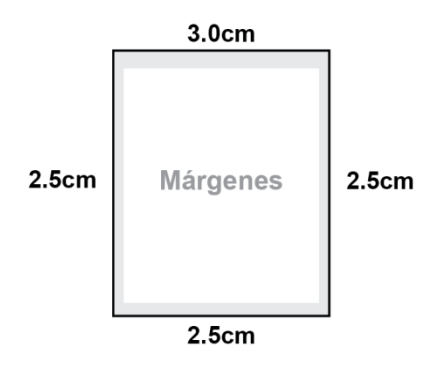

#### **Formato de los textos**

- ▪**Letra tipo Arial en 11pts.** 11 puntos
- ▪**Numeración de páginas en la esquina inferior derecha.**
- Pág. 1
- ▪**Título: en mayúsculas y negritas, de 15pts, en VERDE, énfasis 5, y centrado.**
- ▪**Subtítulos: tipo oración, en negritas, de 12pts, en gris 50%, alineados a la izquierda y con un borde de párrafo inferior.**
- **Interlineado: 1.5 líneas.**

Maecenas erat turpis, dignissim nec sagittis justo in, libero id tincidunt nisl vel urna aliquam viverra ipsum 1.5 line: in justo. Donec vehicula erat sed augue rhoncus dev cravida, dictum sed sem.

- ▪**Ortografía, acentuación y redacción correctas.**
- **Referencias bibliográficas en formato APA vigente [\(http://bibliotecas.unam.mx/index.php/desarr](http://bibliotecas.unam.mx/index.php/desarrollo-de-habilidades-informativas/como-hacer-citas-y-referencias-en-formato-apa)**

**[ollo-de-habilidades-informativas/como-hacer](http://bibliotecas.unam.mx/index.php/desarrollo-de-habilidades-informativas/como-hacer-citas-y-referencias-en-formato-apa)[citas-y-referencias-en-formato-apa\)](http://bibliotecas.unam.mx/index.php/desarrollo-de-habilidades-informativas/como-hacer-citas-y-referencias-en-formato-apa)**

Undurraga, C., Maureira, F., Santibañez, E. & Zuleta, J. (1990). Investigación en educación popular. Santiago: CIDE.

#### **Formato de las imágenes**

▪**Todas las imágenes, fotografías o diagramas deberán estar identificadas con un título.**

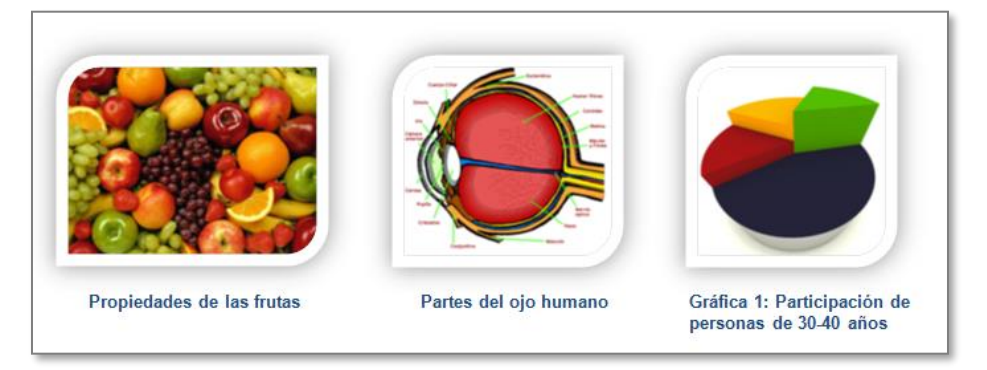

**Nota:** Dentro de la imagen, como parte de la composición, se aceptarán otros tipos de letras y tamaños, siempre y cuando resulten legibles.

#### **Formato de las tablas**

- **Identificar todas las tablas, las filas y columnas con títulos.**
- ▪**Título de la tabla: centrados, en mayúsculas, negritas y en fondo verde, énfasis 5**
- ▪**Títulos de las columnas y filas: centrados, tipo oración, en negritas y en fondo en gris medio.**
- ▪**Letra tipo Arial en 11pts.**

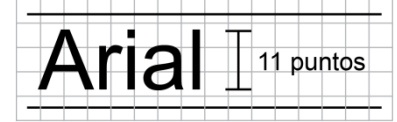

▪ **Interlineado: Sencillo.**

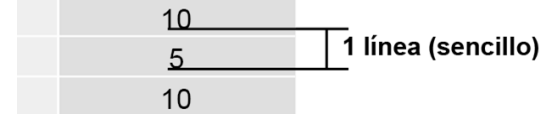

▪**Diferenciar columnas con colores.**

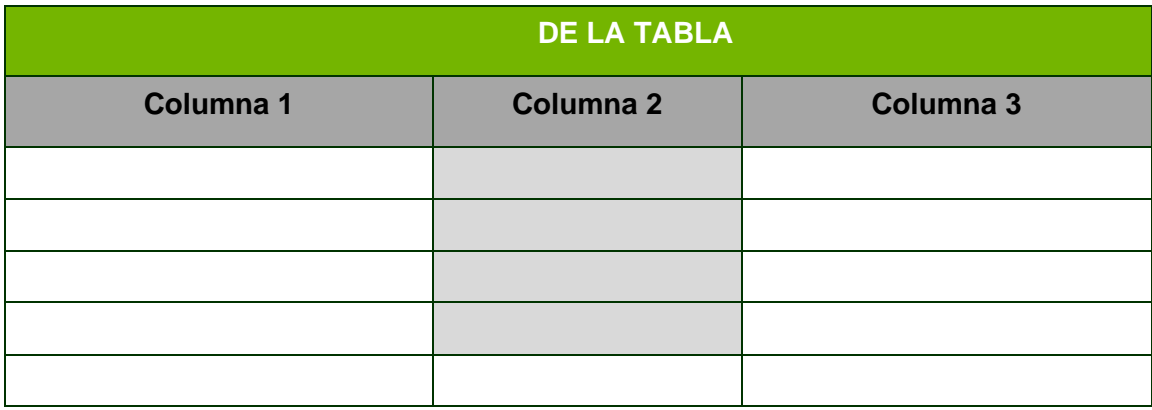

#### **Subtítulo de ejemplo**

**Este es un párrafo de ejemplo.**Maecenas erat turpis, dignissim nec sagittis a, dignissim ut enim. Nam quis egestas nisl. Duis interdum, libero id tincidunt tincidunt, felis urna fringilla purus, nec suscipit magna enim vitae erat. Nunc eros odio, sodales suscipit rutrum vel, faucibus vel dui. Mauris hendrerit porttitor orci, eget lacinia quam sagittis viverra. Mauris gravida nisl vel urna aliquam viverra a in justo. Donec vehicula erat sed augue rhoncus et pretium augue pretium. Suspendisse vestibulum, velit et pharetra ullamcorper, purus massa consequat nisl, et aliquet elit sem at urna. Integer lorem sapien, consectetur quis aliquet gravida, dictum sed sem.

#### **Subtítulo de ejemplo**

Suspendisse vestibulum, velit et pharetra ullamcorper, purus massa consequat nisl, et aliquet elit sem at urna. Integer lorem sapien, dictum sed sem. **Esta es una lista de ejemplo:**

- Elemento 1
- Elemento 2
- Elemento 3
- Elemento 4
	- ▪Subelemento 4.1
	- Subelemento 4.2
- Elemento 5
- Elemento 6

**Tabla de ejemplo**

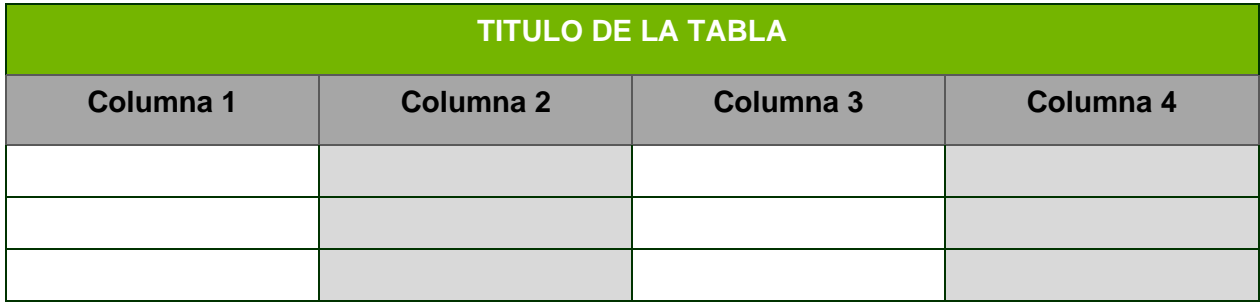